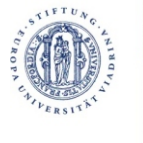

**STIFTUNG** EUROPA-UNIVERSITÄT VIADRINA FRANKFURT (ODER) **Informations,-**

**Kommunikations- und Multimediazentrum (IKMZ)**

## **Antrag auf Datennetzanschluss eines Endgerätes**

und Nutzung der von der Europa-Universität betreuten Netzverbindungen, einschließlich des Internetzuganges über das X-WiN

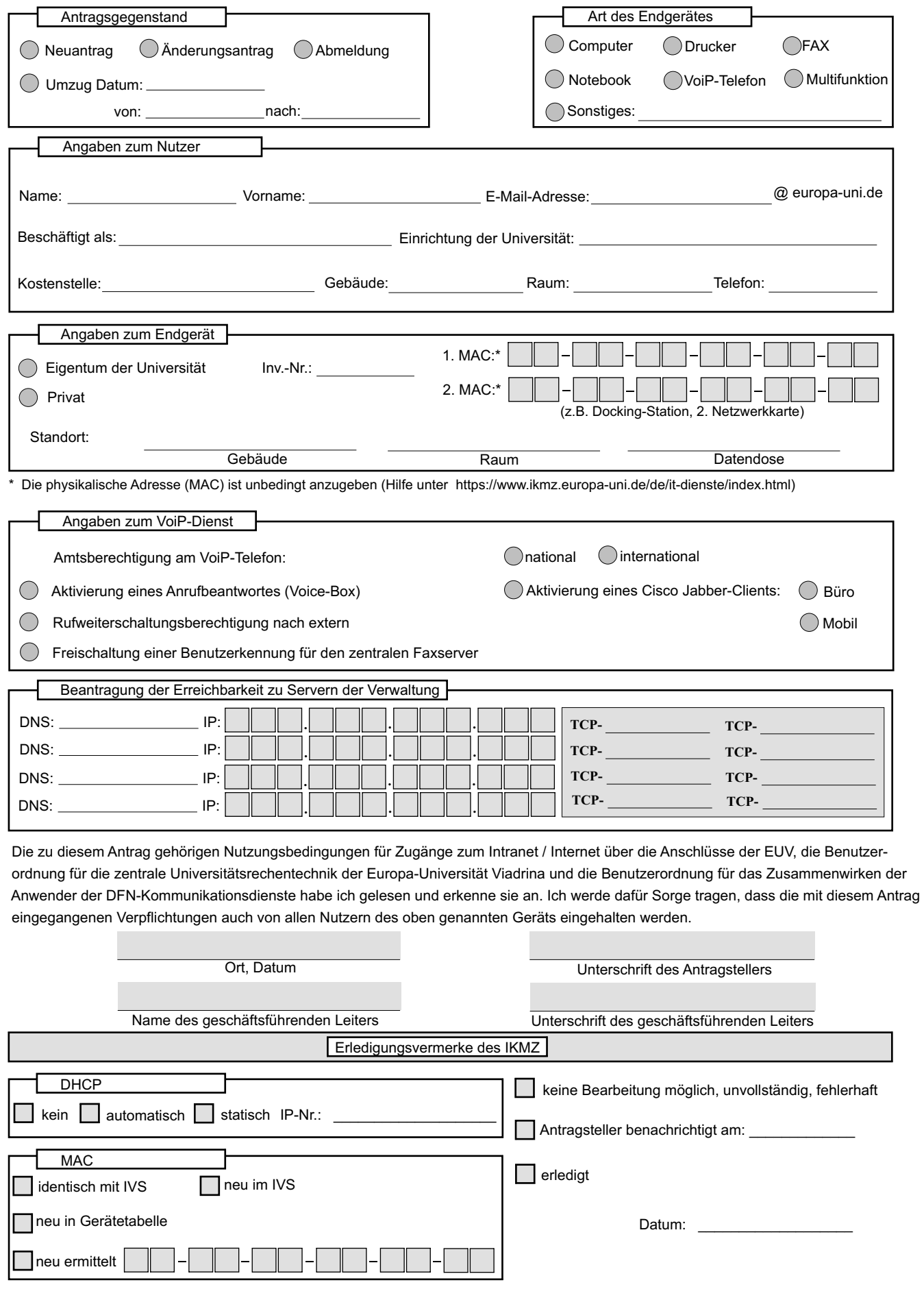